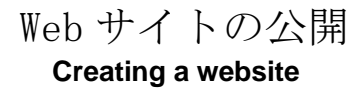

BP23044 岡本光稀

BP23044 Mitsuki Okamoto

芝浦工業大学 無線研究部

Shibaura Institute of Technology, Ham radio club

### **1.**動機

サーバに興味があり、自身で作ったゲームを web サイトに掲載したいと思ったため。

### **2.**目的

web サイト作成の勉強。 web サイトに自身が作ったゲームを掲載するこ と。

## **3.**Web サイト公開

今回は四つの公開方法を試した。

- 1. 自宅にサーバを建てて公開する
- 2.VPS を利用して、公開する
- 3.Github Pages を使って公開する
- 4.(tor ブラウザを使った公開)

# **4.**結果

1 以外の三つの方法でサーバを公開することが出来 た。1の自宅サーバを建てて公開する方法は自宅の 回線契約により、ポート開放が容易ではなく勉強不 足で実現できなかった。

VPS で公開した web サイトの IP アドレス 160.251.136.69

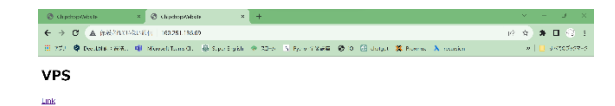

#### Github Pages を用いて公開した Web サイト https://chipchop7.com

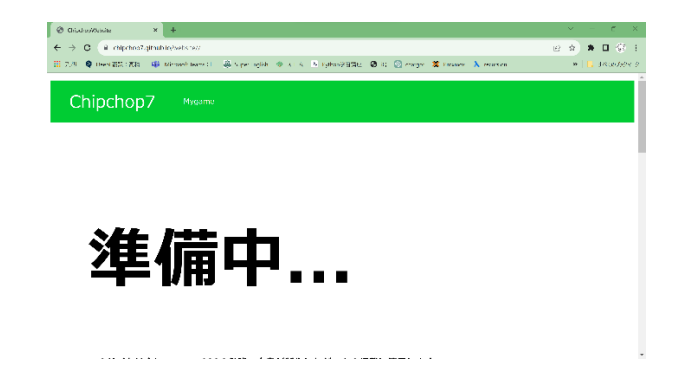

## **5.**展望

1. 自宅に建てた Web サーバを外部に公開する。 自宅のネットワーク環境を変更する。

2.動的な Web サイトを作る

# **6.**参考文献

・自宅 Web サーバ公開 https://haloechoes.com/server-operations/homeserver/release-of-http-port/ 最終閲覧日 20231201

・Github Pages https://prog-8.com/docs/github-pages 最終閲覧日 20231201

・tor ブラウザ https://milestone-ofse.nesuke.com/product/oss/construct-tor-sitewith-ubuntu/ 最終閲覧日 20231201